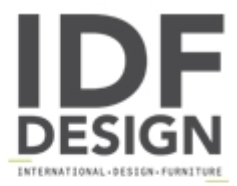

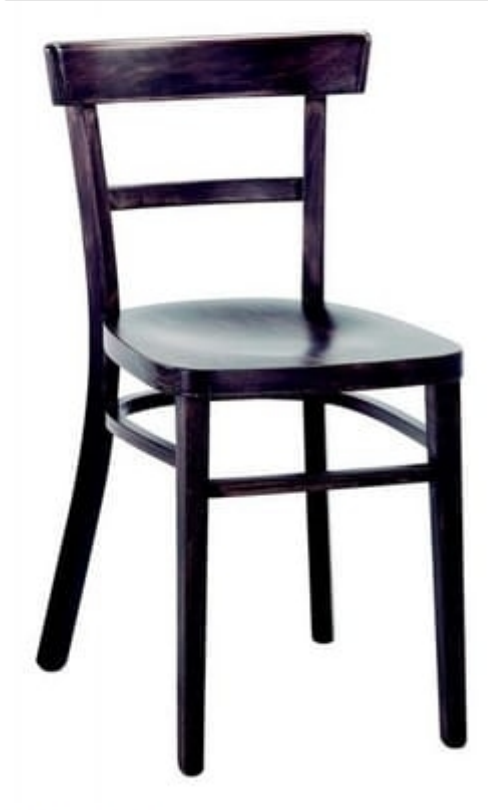

## 3042 A4

Stained beech chair with wooden seat.

I.45 p.45 h.78

Produced by

Galimberti Sedie Srl Via Nazario Sauro 59 20843 Verano Brianza (Monza Brianza) Italy

Phone: +39 0362 907578 Fax: E-mail: info@galimbertisedie.com Website: http://www.galimbertisedie.it

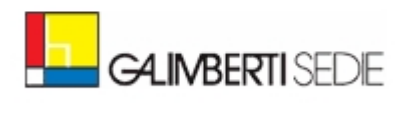